**PraxPlan Bildschirmausdruck** 

Ausgabe: 07.02.2008

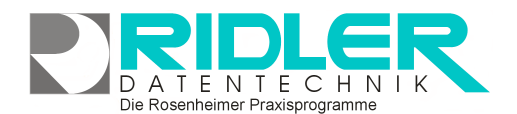

# PraxPlan

## **PraxPlan Bildschirmausdruck:**

Der Bildschirmausdruck druckt die angezeigte Planermaske in exakt den gleichen Einstellungen wie auf der Bildschirmanzeige auf den angegebenen Drucker aus. Die eingestellte Spaltenbreite und –höhe bleibt erhalten. Die auf der Bildschirmdarstellung ggf. abgeschnittenen Bereiche bleiben bei der Druckausgabe erhalten und erzeugen ggf. mehrere Seiten.

### **Zu den einzelnen Eingabefeldern:**

#### **von Datum:**

Ab diesem Tag erfolgt die Druckausgabe. Vorgabewert ist das Anzeige ab - Datum der Pla-

neransicht. Zur Auswahl des Datums ist ein Kalender verfügbar.

### **bis Datum:**

Bis zu diesem Tag erfolgt die Druckausgabe. Vorgabewert ist das "Anzeige ab - Datum der Planeransicht" zuzüglich der Anzahl der in der Planeransicht geladenen Tage. Zur Auswahl des Datums ist ein Kalender verfügbar.

#### **von Uhrzeit:**

Ab dieser Uhrzeit erfolgt die Druckausgabe. Vorgabewert ist der A nzeigebeginn der Planeransicht.

#### **Bis Uhrzeit:**

Bis zu dieser Uhrzeit erfolgt die Druckausgabe. Vorgabewert ist das Anzeigeende der Planeransicht.

#### **Drucker:**

Auswahlliste aller installierten Drucker. Vorgabewert ist der Standarddrucker.

#### **Option Landscape:**

Wenn markiert, wird erfolgt die Druckausgabe im Querformat.

#### **Farbdruck:**

Wenn markiert, wird erfolgt die Druckausgabe farbig.

**Ihre Notizen:** 

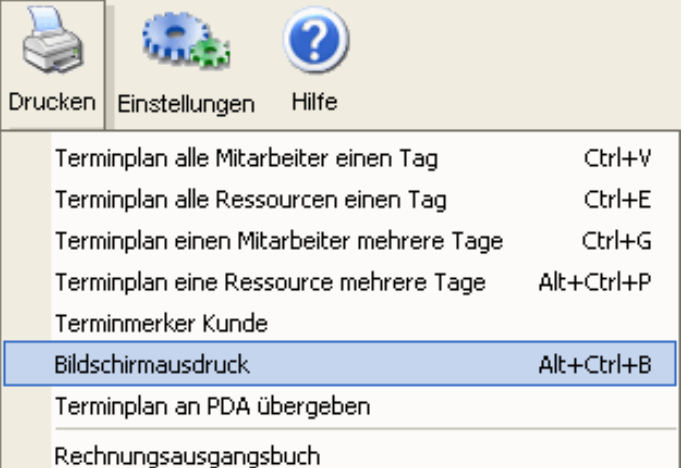

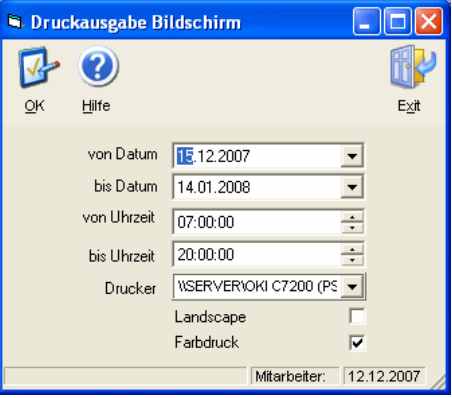

Die Rosenheimer Praxisprogramme - bewährt seit 1987